# **Python For Data Science** *Cheat Sheet*

 **Retrieving RDD Information** 

 $>>$  def  $g(x)$ : print(x)<br>>>> rdd.foreach(g)

['a', 'a', 'b']

 ('a', 7)  $(\overline{b}, 2)$  $('a', 2)$ 

 **Iterating**

Apply a function to all RDD elements

PySpark Basics

Learn Python for data science **Interactively** at www.DataCamp.com

# $\boxed{Q}$

 $APACHE$ Soork

#### **Spark**

**PySpark** is the Spark Python API that exposes the Spark programming model to Python

### **Initializing Spark**

#### **SparkContext**

>>> from pyspark import SparkContext >>> sc = SparkContext(master = 'local[2]')

#### **Inspect SparkContext**

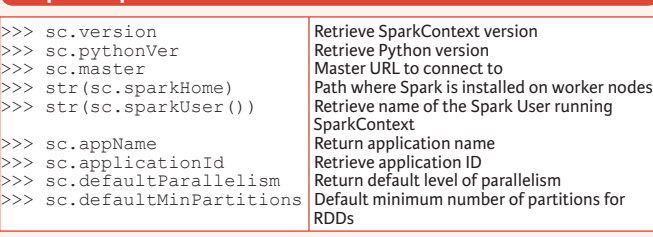

#### **Configuration**

>>> from pyspark import SparkConf, SparkContext  $\Rightarrow$  conf = (SparkConf() .setMaster("local") .setAppName("My app") .set("spark.executor.memory", "1g"))  $>>$  sc = SparkContext(conf = conf)

#### **Using The Shell**

In the PySpark shell, a special interpreter-aware SparkContext is already created in the variable called sc.

\$ ./bin/spark-shell --master local[2]  $\frac{1}{2}$  ./bin/pyspark --master local[4] --py-files code.py

Set which master the context connects to with the --master argument, and add Python .zip, .egg or .py files to the runtime path by passing a comma-separated list to --py-files.

## **Loading Data**

### **Parallelized Collections**

>> rdd = sc.parallelize( $[(d', 7), (d', 2), (d', 2)]$ ) >>  $\text{rdd2} = \text{sc}.\text{parallelize}([\text{a}',2),(\text{d}',1),(\text{b}',1)])$  $\gg$  rdd3 = sc.parallelize(range(100)) >>> rdd4 = sc.parallelize([("a",["x","y","z"]), ("b",["p", "r"])])

#### **External Data**

# Read either one text file from HDFS, a local file system or or any

Hadoop-supported file system URI with textFile(), or read in a directory of text files with wholeTextFiles().

>>> textFile = sc.textFile("/my/directory/\*.txt") >>> textFile2 = sc.wholeTextFiles("/my/directory/")

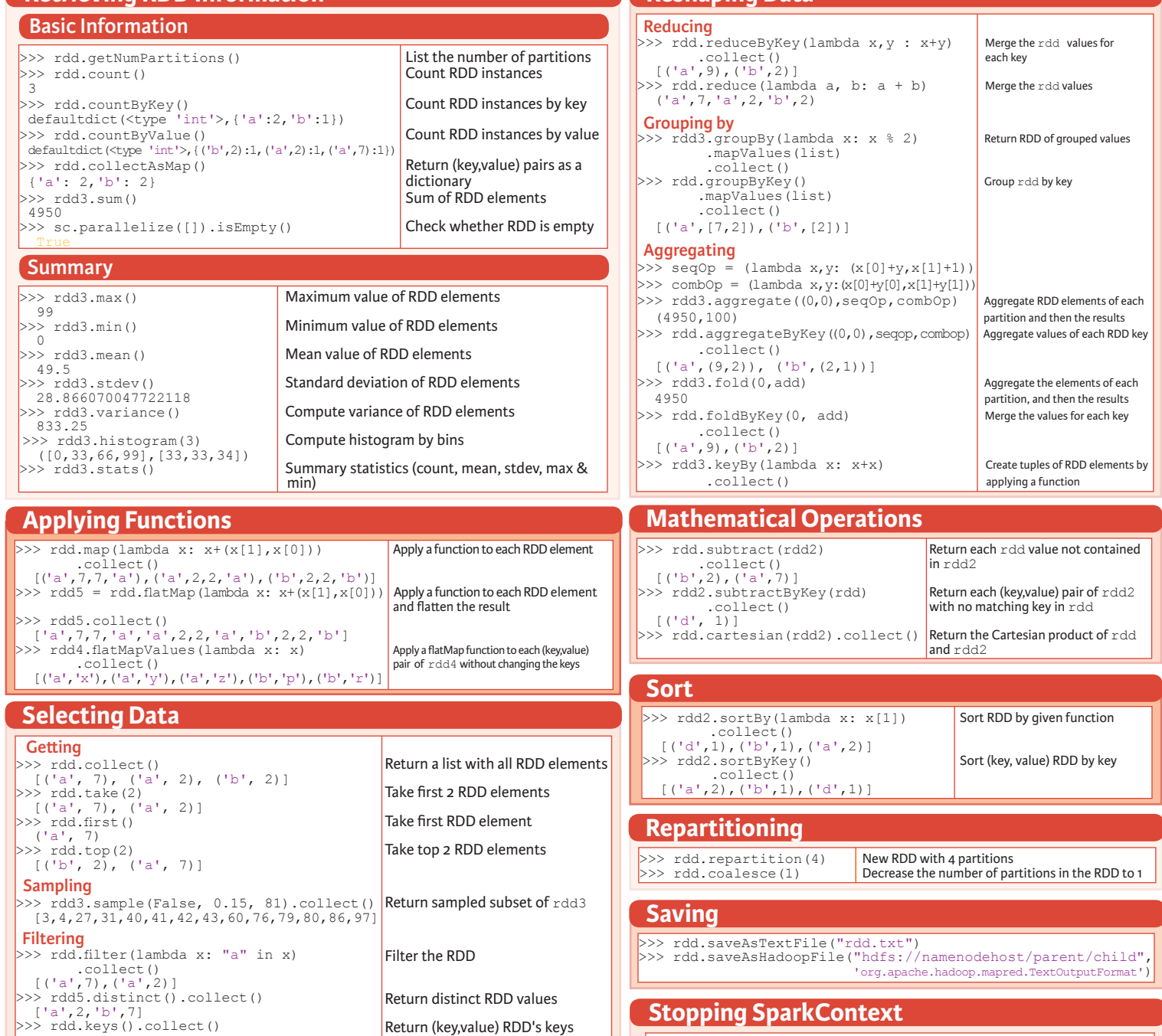

 $>>$  sc.stop()

 **Reshaping Data**

# **Execution**

\$ ./bin/spark-submit examples/src/main/python/pi.py

**DataCamp Learn Python for Data Science Int**   $\textcolor{blue}{\widehat{\mathbf{P}}}$